# 2019 Filing Requirements (for 2020 Plans)

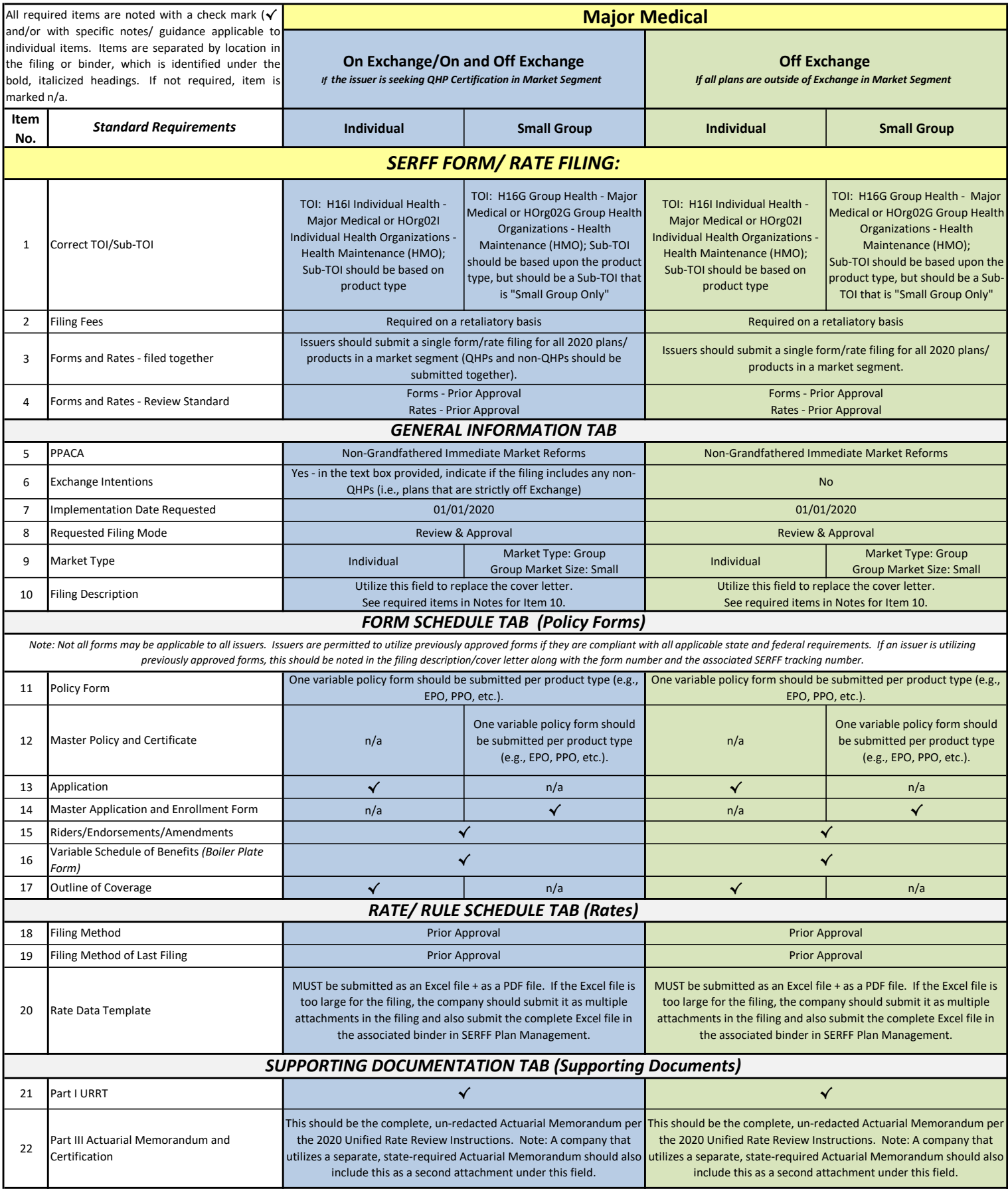

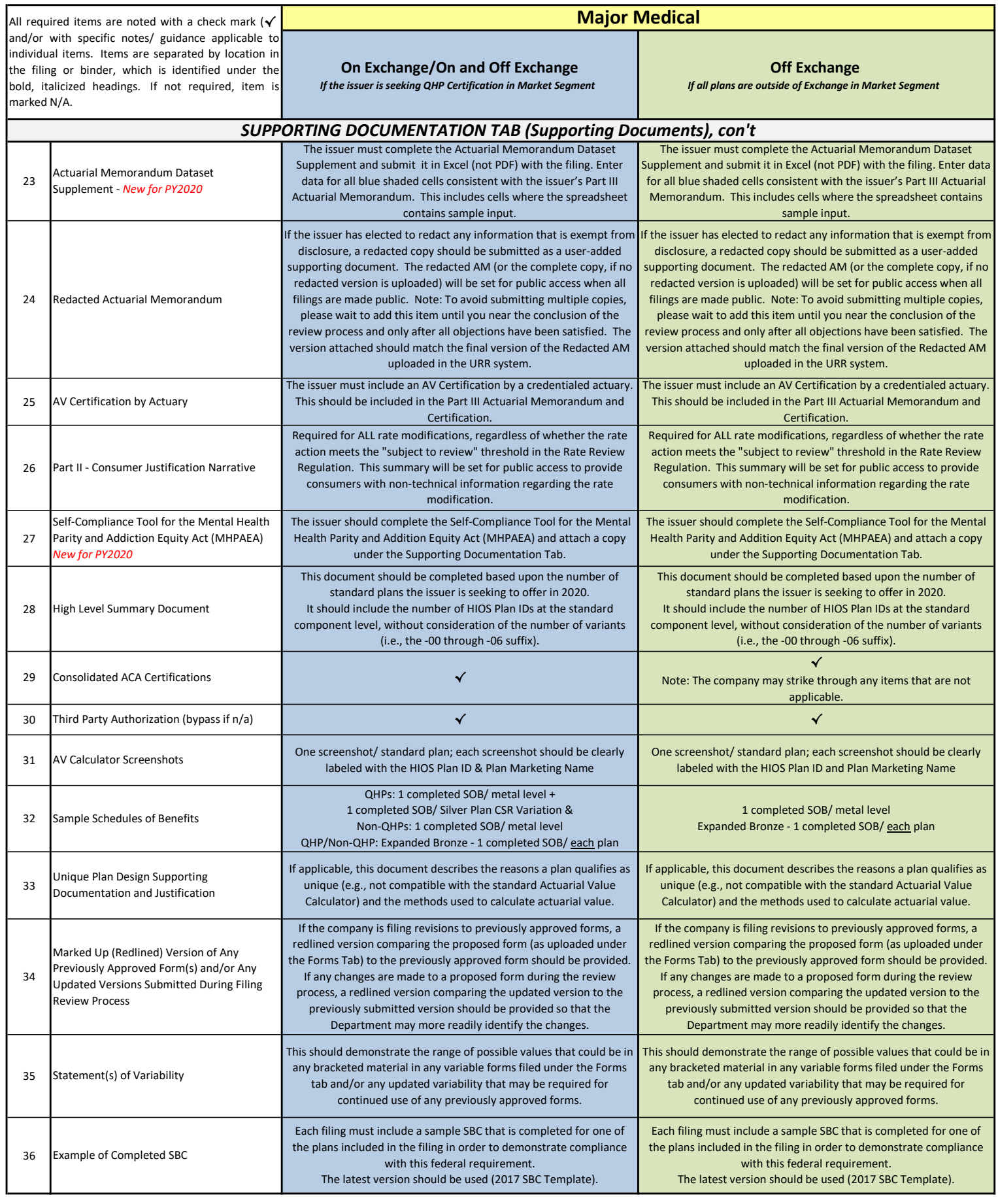

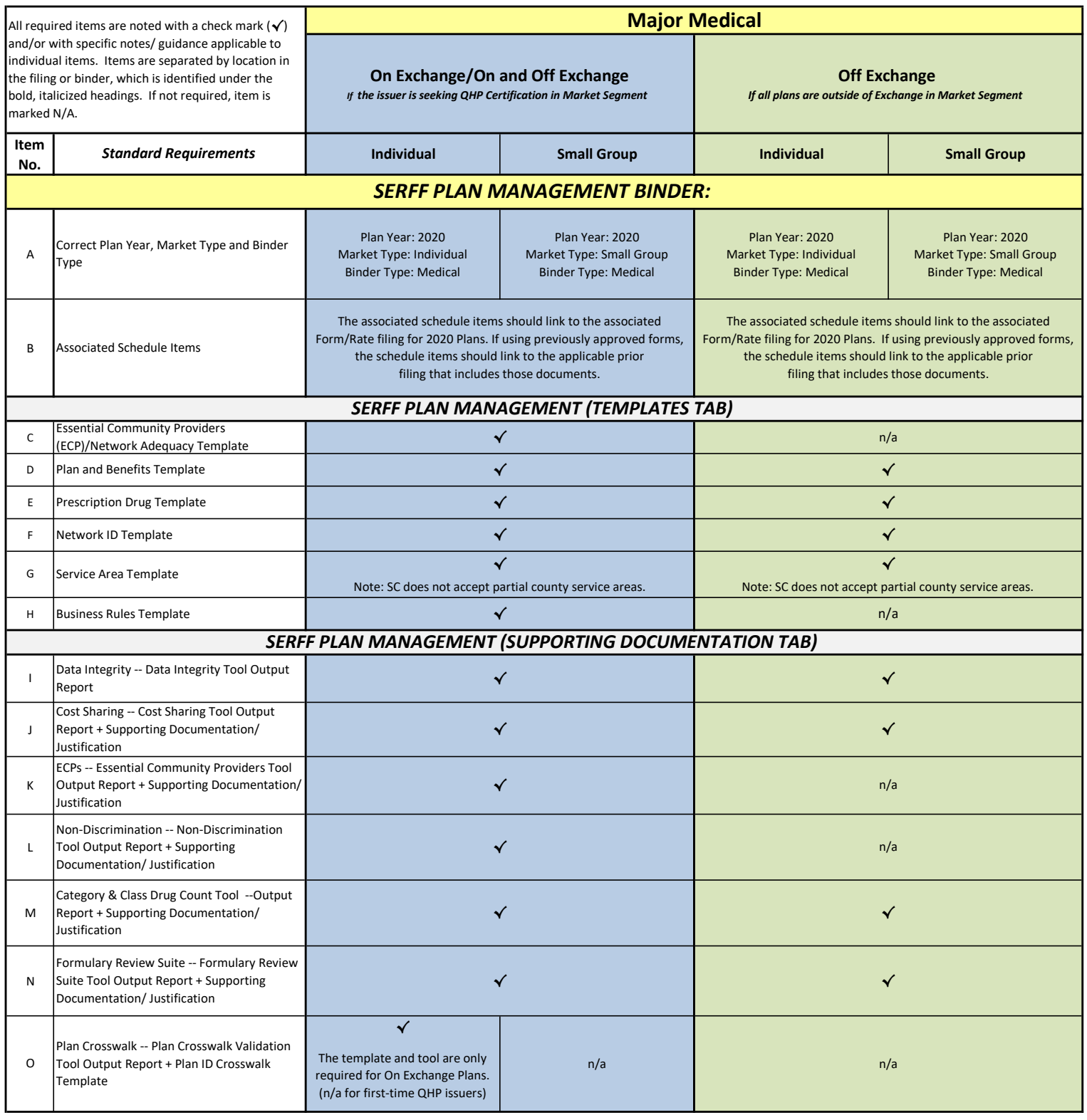

## Notes on Filing Items:

- . Item 10 (Filing Description/Cover Letter) Filing Descriptions must contain the following information, even if a cover letter is attached to the Supporting Documentation tab: (1) Please indicate whether the company is seeking QHP certification to sell some or all of the plans included in the filing on the Marketplace. (2) If an issuer is utilizing the Federal Marketplace application/ enrollment materials only, that should be noted in the Filing Description. (3) Indicate if the forms are new or revised. (4) If an issuer plans to continue to utilize and/or amend any previously approved forms, include the form name along with the state tracking number for the filing in which it was approved. (5) If an issuer plans to continue to utilize any previously approved forms, indicate whether any changes to the variability are being sought in this filing and, if so, include an updated Statement of Variability under the Supporting Documentation tab. (6) Indicate which plans, if any, are "Expanded Bronze" plans. If none of the plans are "Expanded Bronze" plans, please state that in the Filing Description. (7) Indicate which plans, if any, use a tiered network or a tiered pharmacy network. If a tiered network is not used, please state that in the Filing Description.
- Item 23 - (Actuarial Memorandum Dataset Supplement) - New requirement for PY2020. The issuer must complete the Actuarial Memorandum Dataset Supplement and submit it in Excel (not PDF) with the filing. Enter data for all blue shaded cells consistent with the issuer's Part III Actuarial Memorandum. This includes cells w[here](https://doi.sc.gov/DocumentCenter/View/11548/Actuarial-Memo-Dataset-2020-issues05-02-2019-Final) the spreadsheet contains sample input. The Department has published this document on its website (click here). Please submit it in Excel format under the Supporting Documentation Tab in the Form/Rate filing.

## Notes on Filing Items, con't:

- . Item 24 (Redacted Actuarial Memorandum) If the issuer has elected to redact any information that is exempt from disclosure, a redacted copy should be submitted as a user-added supporting document. Do NOT include the Redacted Actuarial Memorandum with the other documents as SERFF does not support selection of a single file within a grouping of files for setting public access. If the redacted version is not submitted in a separate item group, then SCDOI must set public access for all versions. Note: CMS intends to post information on proposed rate filings for consumers to review on August 1, 2019 at https://ratereview.healthcare.gov/. CMS Instructions for the Redacted Actuarial Memorandum are available online ([click here](https://www.cms.gov/CCIIO/Resources/Forms-Reports-and-Other-Resources/Downloads/Instructions_for_the_Redacted_Actuarial_Memorandum_20150416.pdf)).
- . Item 25 (AV Certification by Actuary) The AV certification must be made by a credentialed actuary and must specifically reference that "the plan has been accurately entered into the AV Calculator and that the metal level assigned accurately reflects the results of the AV Calculator." See SCDOI Bulletin [2013-04](https://doi.sc.gov/DocumentCenter/View/3040/2013-04-Process-for-Filing-Amendments-to-Forms-to-Comply-with-ACA) (Section III (D)(5) on p.7).
- **I** Item 27 (Self-Compliance Tool for the Mental Health Parity and Addiction Equity Act (MHPAEA) New requirement for PY2020. The issuer should complete the DOL/HHS/Treasury Self-Compliance Tool for the Mental Health Parity and Addition Equity Act (MHPAEA) and submit with the filing under the Supporting Documentation Tab. Issuers should use the comment boxes to provide an overview of how they are in compliance with each provision. Yes/No/N/A answers are not sufficient responses. The Department has posted this document on its website and can be found by [clicking](https://doi.sc.gov/DocumentCenter/View/11547/MHPAEA-Self-Compliance-Tool) here or on the DOL website by [clicking here](https://www.dol.gov/agencies/ebsa/laws-and-regulations/laws/mental-health-and-substance-use-disorder-parity#Heading-12a.docxUpdate%20link) (Under Employers and Advisers - Publications and Videos - 2018 MHPAEA Self Compliance Tool - Word Version)
- Item 28 - (High Level Summary) - The Department has published a new High Level Summary on its website (click [here](https://doi.sc.gov/DocumentCenter/View/11544/SCDOI-High-Level-Summary---2020-Major-Medical)). Please utilize the latest version and submit it in Excel format in the Form/Rate filing.
- Item 33 (Unique Plan Design Supporting Documentation and Justification) - Include examples of each adjustment made to input into the AV Calculator that varies from the benefit amounts shown in the Schedules of Benefits. Documentation should be submitted in an actuarial report format as well as in Excel format and be clear enough so that an analyst reviewing the filing can follow. This should also be outlined in detail in the Part III Actuarial Memorandum.
	- Item 35 - (Statement(s) of Variability) - A Statement of Variability should be provided for each variable form that is uploaded to the Form Schedule tab, including the Variable Schedule of Benefits Boiler Plate Form. Any changes to variability for previously approved forms that are noted in the Filing Description

### Notes on Binder Items:

- Issuers bypassing a submission requirement must note the reason for the bypass in the comments field in order to avoid additional objections.
- . Issuers should take note of the Plan Management general instructions and the instructions listed under each item in the Supporting Documentation Tab when preparing their submissions.
- Once binder is submitted, a Note to Reviewer should be submitted in the corresponding Form/Rate filing with SERFF Binder Number and date submitted. If validation is not completed by target date listed, carrier should advise DOI when validation will be completed and reason for delay. This should be done as a Note to Reviewer in Form/Rate filing.
- Additional items may be required in response to state and/or federal reviews.

#### General Notes:

- Not all of the items listed under the Policy Forms (Form Schedule Tab) heading may be applicable to all issuers. Issuers are permitted to utilize previously approved forms if they are compliant with all applicable state and federal requirements. If an issuer is utilizing any previously approved forms, the SCDOI asks that the issuer upload copies of the final versions of the forms (as previously approved) to the Supporting Documents tab and include the SC state and/ or SERFF tracking number of the filing(s) that include the previously approved forms. This will serve to speed up the review process.
- In advance of any filing, the company should review their last Form/Rate filing(s) and address any objections/ requests for additional information in said filings as a part of their submission. Note: this does not mean that you should simply attach copies of prior objection responses; you should incorporate the information/ support requested previously in the appropriate document(s) in order to reduce the number of objections and, thus, expedite the review process.
- Please refrain from labeling/ naming items as "final" and from re-submitting items that do no change in response to objections, etc. We encourage carriers to utilize a naming convention such as "Item Date v1" so, for example, "AV Screenshots 06.04.2019 v1" to reduce confusion and speed up the review process.
- . When replacing a previously-submitted document/ file, issuers should grey out the prior version and replace it with the most updated version in the same location as the prior document. This is the standard process for items under the Form Schedule tab and Rate/Rule Schedule tab, but should also be utilized for any documents under the Supporting Documentation tab. There should not be multiple groups of attachments with the same or similar names; instead, the issuer should grey out old documents and replace them as necessary.
- Major medical issuers should submit a Note to Reviewer that includes the corresponding URR submission tracking number upon submission in the federal system (As a reminder, 45 CFR 154.220(b) requires issuers to submit rate information by the earlier of: (a) the State's deadline or (b) the date specified by the Secretary of HHS.).
- **By Association filings must comply with SCDOI Bulletin 2011-11.** Associations will be treated as they are marketed.

# To Access 2019 Filing Requirements for SADP Issuers, [Click Here.](/DocumentCenter/View/11549/Filing-Requirements---SADPs)

#### Questions? Email lahmail@doi.sc.gov or contact Shari Miles at (803) 737-6096 or smiles@doi.sc.gov